## 駅伝申込

## **◆申込み時の注意事項**

中込情報を入力してください。

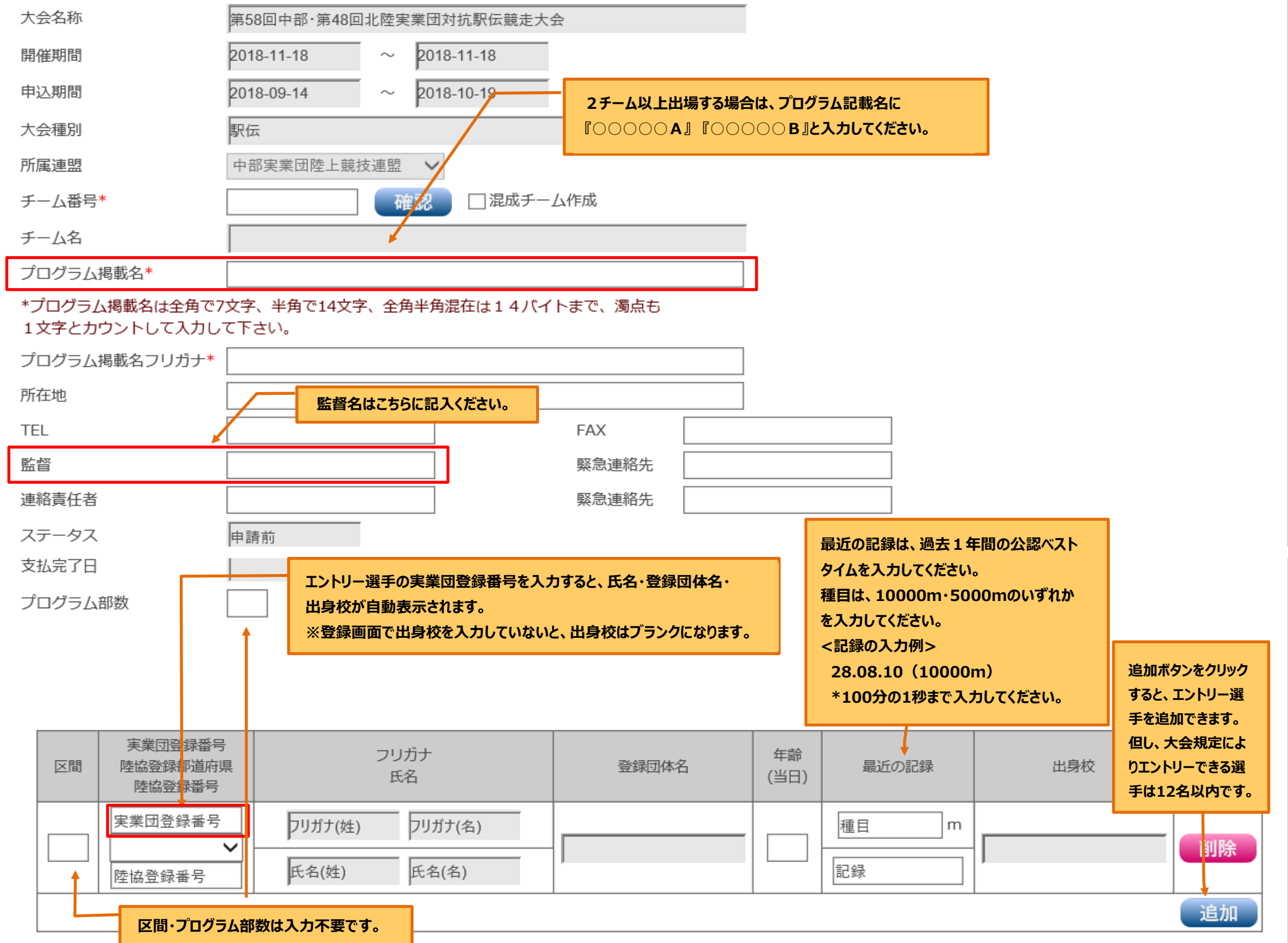